# **Fortschreibung der Emissionsdatenmatrix des M LuS 2002**

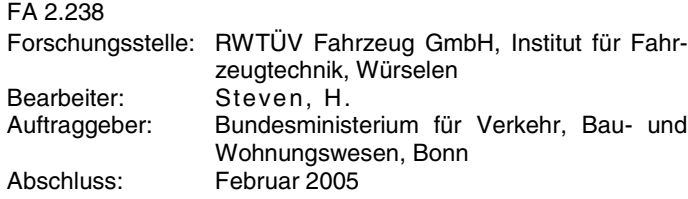

# **1. Einleitung und Aufgabenstellung**

Das Emissionsmodul des PC-Berechnungsverfahrens zur Abschätzung von verkehrsbedingten Schadstoffimmissionen nach dem Merkblatt über Luftverunreinigungen an Straßen (M LuS 02) basiert auf dem Handbuch für Emissionsfaktoren des Umweltbundesamtes. Um die Berechnungen des M LuS 02 mit der neuen Version 2.1 des Handbuches kompatibel zu machen, hat die Bundesanstalt für Straßenwesen ein entsprechendes Vorhaben an den TÜV Nord Mobilität, RWTÜV Fahrzeug GmbH vergeben. Die Aufgabenstellung dieses Vorhabens gliederte sich in 3 Teile:

- 1. Implementierung der neuen Version des Handbuchs für Emissionsfaktoren (Version 2.1) in das Emissionsmodul von M LuS 02,
- 2. Umwandlung des Emissionsmoduls von ACCESS in Delphi, um die Berechnung schneller und unabhängig von ACCESS durchführen zu können; gleichzeitige Beseitigung von Inkonsistenzen in der Berechnung,
- 3. Implementierung des neuen Emissionsmoduls in das MLuS 02, Durchführung von Systemtests und folgender Modifikationen:
	- a. Herausnahme der 98 %-Perzentile außer für  $NO<sub>2</sub>$  im tabellarischen Ausdruck des PC-Programms,
	- b. Erstellung eines Installationsprogramms (SETUP.EXE),
	- c. Aktualisierung der betroffenen Kapitel des Merkblatts M LuS 02 gemäß der vorgenommenen Fortschreibung.

Die Aufgaben zu Punkt 1 wurden von der RWTÜV Fahrzeug GmbH übernommen, die Umwandlung des Emissionsmoduls von ACCESS zu DELPHI wurde vom Lärmkontor Hamburg durchgeführt, Punkt 3 wurde vom Ingenieurbüro Lohmeyer GmbH & Co. KG in Karlsruhe bearbeitet.

# **2. Implementierung der neuen Version des Handbuchs für Emissionsfaktoren**

#### **2.1 Beschreibung des Berechnungsablaufs des Emissionsmoduls sowie der Änderungen im Vergleich zur vorherigen Version**

## Eingangsdaten und ihre Klassifizierung

Dem Emissionsmodul wurden bisher per ASCII-Schnittstelle die folgenden Eingangsdaten übergeben: Bezugsjahr, Gebiets-ID, Straßenkategorie-ID, Fahrbahnlängsneiguns-ID, Anzahl der Fahrspuren, DTV, DTV-ID, Lkw-Anteil, Lkw-Anteil-ID, Kraftstoffszenario-ID, Stop+Go-ID.

Das Bezugsjahr wurde rückwirkend auf das Jahr 2000 begrenzt, sodass die Gebietsunterscheidung Ost/West entfallen kann. Das neue Handbuch enthält nur noch das Trendszenario für die Kraftstoffqualitäten sowie neue Optionen für die Berücksichtigung von Pkw-Klimaanlagen und Partikelfilter bei Diesel-Pkw.

## Straßenkategorien

Hinsichtlich der Straßenkategorie enthält das Modell eine neue Klassifizierung der Straßenkategorie.

#### Längsneigungsklassen

Hinsichtlich der Längsneigungsklassen enthält das Modell eine neue Klassifizierung der Längsneigungsklassen.

#### Fahrzeugkategorien

Das Emissionsmodul unterscheidet intern folgende Fahrzeugkategorien:

- − Pkw,
- − Leichte Nutzfahrzeuge (Gesamtmasse bis 3,5 t), im folgenden LNfz genannt,
- − Schwere Nutzfahrzeuge (Gesamtmasse über 3,5 t), im folgenden SNfz genannt.

Busse werden zu den schweren Nutzfahrzeugen gezählt, Motorräder werden in M LuS 02 nicht berücksichtigt. Wenn der Lkw-Anteil Fahrzeuge über 2,8 t Gesamtmasse umfasst, wird programmintern der Anteil von Fahrzeugen zwischen 2,8 t und 3,5 t bestimmt und den leichten Nutzfahrzeugen zugewiesen.

## 2.2 **Bestimmung stündlicher Verkehrsmengen und Auswahl zugehöriger Verkehrssituationen**

#### Sonntagsfaktoren und Tagesganglinien

Das Emissionsmodul berechnet die Schadstoffemissionen für jede Stunde des Tages. Das Modell unterscheidet Werktage, Samstag, Sonntag. Damit soll berücksichtigt werden, dass sich das gesamte Verkehrsaufkommen, aber auch seine Zusammensetzung an den genannten Wochentagen signifikant unterscheiden. So werden bei der Bestimmung der stündlichen Verkehrsmengen für werktags, samstags und sonntags unterschiedliche DTV-Werte berücksichtigt. Wenn die letztgenannte Option verwendet wird, erfolgt programmintern eine Umrechnung auf Werktagswerte.

#### Verkehrssituationen

Innerhalb einer Straßenkategorie werden auf Außerortsstraßen 3, auf Innerortsstraßen 5 verschiedene Verkehrssituationen je nach Verkehrsaufkommen je Fahrstreifen berücksichtigt.

#### 2.3 **Aufteilung der Kfz innerhalb einer Hauptkategorie auf Untergruppen und Emissionsstufen**

Die neue Version des Handbuches für Emissionsfaktoren berücksichtigt, dass die Gesetzgebung in der EU die Anforderungen an die Schadstoffemissionen im Laufe der zurückliegenden Jahre verschärft hat und für die Zukunft weitere Verschärfungen festgelegt hat.

#### 2.4 **Bestimmung der Emissionen**

Für jede der genannten Fahrzeugschichten und jeden Wochentag werden die Emissionsfaktoren jeder Stunde des Tages entsprechend der zugehörigen Verkehrssituation zugeordnet. Dies ergibt die spezifische Emission der Fahrzeugschicht in g/(km**·**h). Das Emissionsmodell enthält weiterhin eine Basistabelle mit bezugsjahrabhängigen Wichtungsfaktoren für die Fahrzeugschichten je Fahrzeugkategorie, die den Anteil der Fahrzeugschicht an der Kategorie im gewählten Bezugsjahr repräsentieren.

# **Straßenentwurf**

Die Ergebnisse werden zusammen mit dem Jahresdurchschnittswert der Geschwindigkeit und dem Jahresdurchschnittswert des DTV über eine ASCII-Schnittstelle an das Immissionsmodul des M LuS 02 übergeben.

# **3. Umwandlung des Emissionsmoduls von ACCESS in Delphi**

Nachdem die notwendig gewordenen Änderungen in das Emissionsmodul implementiert und Plausibilitätskontrollen durchgeführt worden sind, wurde dieses an das Lärmkontor übergeben. Das Lärmkontor verlagerte dann alle Visual Basic Codes von ACCESS nach Delphi. Die Basistabellen befinden sich nach wie vor in einer ACCESS-Datenbank, auf die von Delphi direkt zugegriffen werden kann. Dieses neue Emissionsmodul wurde dann übergeben.

## **4. Implementierung des neuen Emissionsmoduls in das M LuS 02**

Das Emissionsmodul wurde dann in das M LuS 02-Programm implementiert. Es wurden folgende Änderungen vorgenommen:

- − Die 98 %-Perzentile wurde im tabellarischen Ausdruck entfernt – mit Ausnahme des  $NO<sub>2</sub>$ .
- − Beim Lärmschutzwandmodul wird nicht mehr zwischen einund zweiseitig vorhandenem Lärmschirm unterschieden.
- − Beim Kreuzungsmodul wird ein Hinweis auf Bereiche ohne Berechnung gegeben.
- − Ruß wird aus dem M LuS entfernt (Außerkraftsetzung der 23. BImSchV).

Danach wurde ein neues Installationsprogramm erstellt und an die Mitglieder des projektbegleitenden Arbeitskreises 2.20.2 der FGSV zur Erprobung verschickt.

Die Änderungen am Programm M LuS 02 machten auch eine Überarbeitung des Merkblatts über Luftverunreinigungen an Straßen ohne oder mit lockerer Randbebauung (M LuS 02) erforderlich.

# **5. Folgerungen**

Es war notwendig, das Modell MOBILEV, das die umfangreiche primäre Emissionssystematik auf die den Straßenbaubehörden vorliegenden Verkehrsdaten komprimiert, zu aktualisieren und aus Kompatibilitätsgründen die im M LuS 02 implementierte Emissionsdatenmatrix ebenfalls fortzuschreiben. Durch diese Verbesserung der Primärdatenbasis von Immissionsberechnungsmodellen werden genauere Ergebnisse bei den in Planfeststellungsverfahren mittels des M LuS 02 durchzuführenden Prognosen verkehrsbedingter Schadstoffbelastungen erzielt.

Zudem ist das Emissionsmodul durch die Umstellung von ACCESS nach Delphi schneller in der Berechnung geworden und ist nun auch unabhängig von ACCESS nutzbar.

匤